# CSE 333 Lecture 17 -- network programming intro

#### **Hal Perkins**

Department of Computer Science & Engineering University of Washington

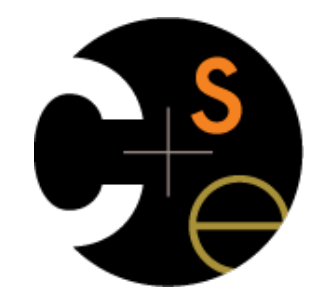

## Administrivia

HW3 due Thursday night

HW4 out by Friday

- Due Wednesday 8/21 (last week of class)
- OK to use up to 2 late days if you still have them, but...

Final exam (aka 2nd midterm) Friday 8/23 in class

No exercises due this week

- Next ones cover networking and we're not far enough along

# **Today**

Network programming

- dive into the Berkeley / POSIX sockets API

# Files and file descriptors

Remember open, read, write, and close?

- POSIX system calls for interacting with files
- open( ) returns a *file descriptor*
	- an integer that represents an open file
	- ‣ inside the OS, it's an index into a table that keeps track of any state associated with your interactions, such as the file position
	- ‣ you pass the file descriptor into read, write, and close

### Networks and sockets

UNIX likes to make all I/O look like file I/O

- the good news is that you can use read( ) and write( ) to interact with remote computers over a network!
- just like with files....
	- ‣ your program can have multiple network channels open at once
	- ‣ you need to pass read( ) and write( ) a *file descriptor* to let the OS know which network channel you want to write to or read from
- a file descriptor used for network communications is a **socket**

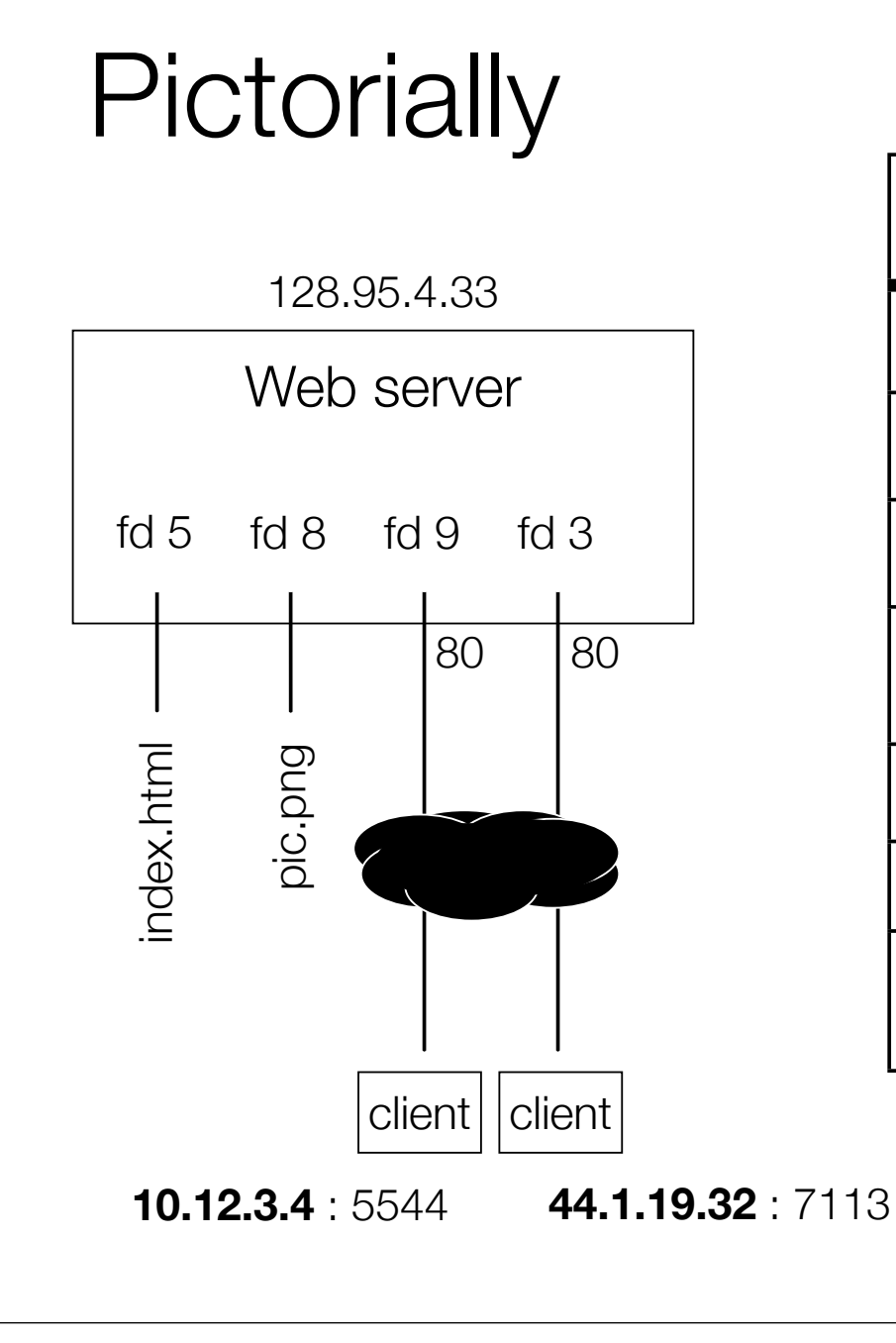

#### OS's descriptor table

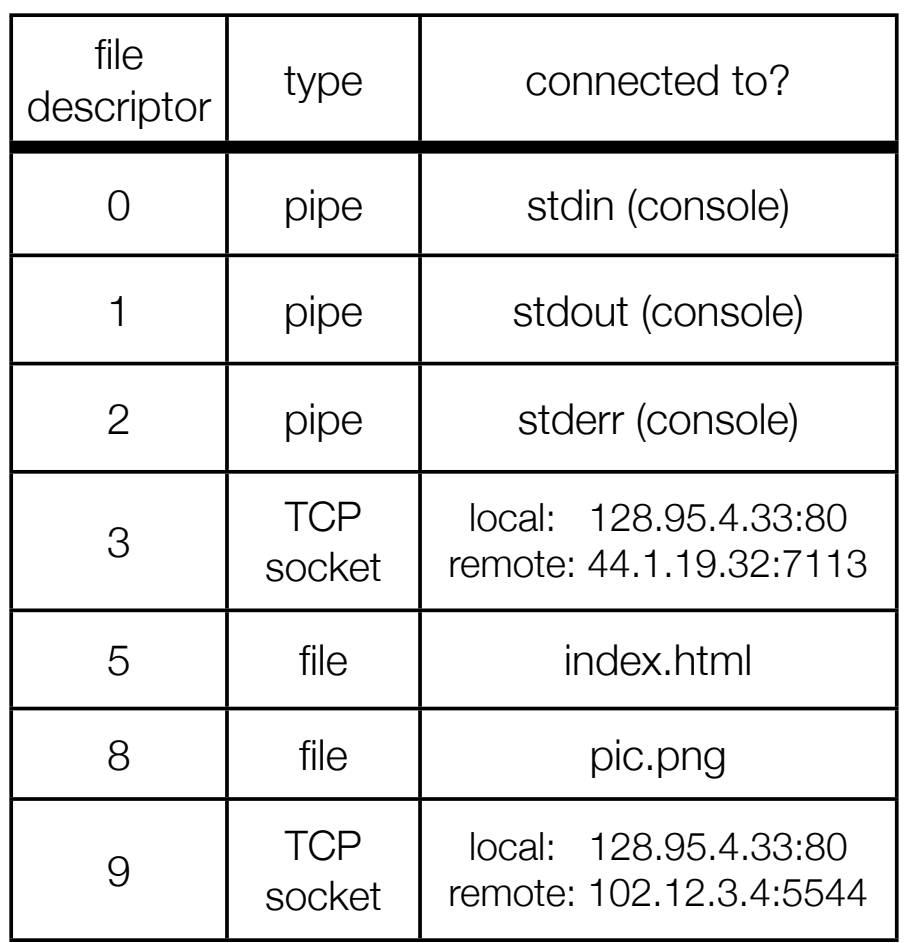

# Types of sockets

Stream sockets

- for connection-oriented, point-to-point, reliable bytestreams
	- ‣ uses TCP, SCTP, or other stream transports

Datagram sockets

- for connection-less, one-to-many, unreliable packets
	- ‣ uses UDP or other packet transports

Raw sockets

- for layer-3 communication (raw IP packet manipulation)

# Stream sockets

Typically used for client / server communications

- but also for other architectures, like peer-to-peer

#### **Client**

- an application that establishes a connection to a server

#### Server

- an application that receives connections from clients

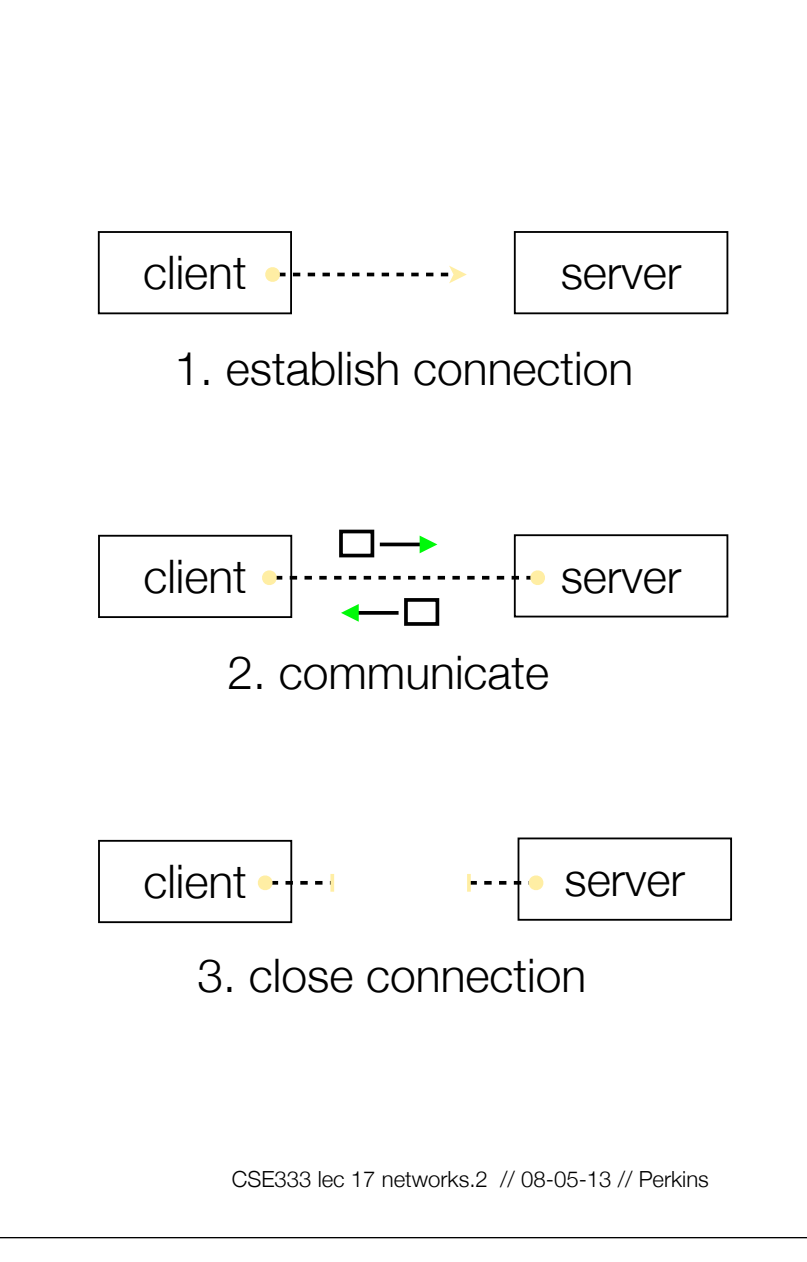

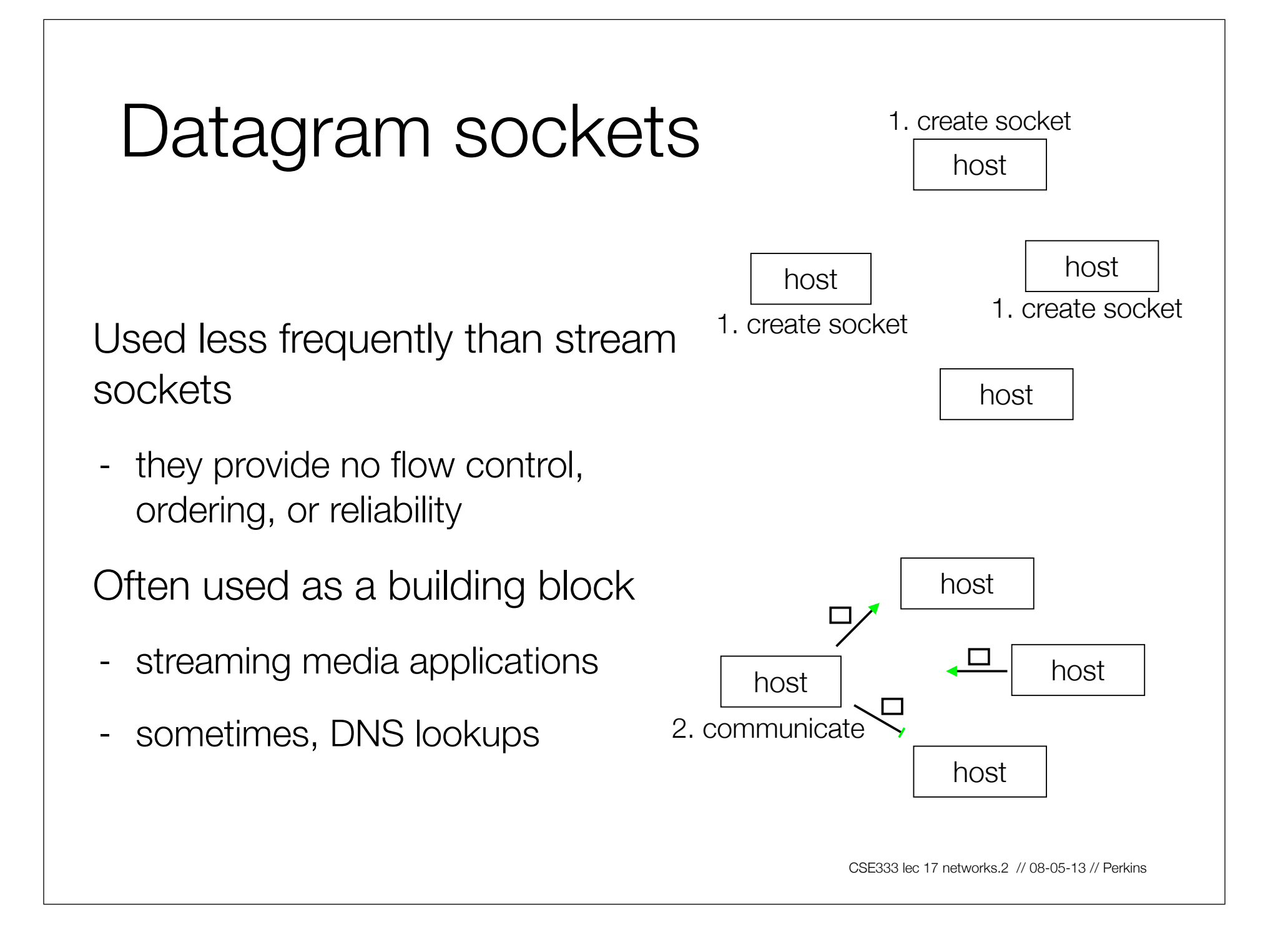

### The sockets API

Berkeley sockets originated in 4.2 BSD Unix circa 1983

- it is the standard API for network programming
	- ‣ available on most OSs

POSIX socket API

- a slight updating of the Berkeley sockets API
	- ‣ a few functions were deprecated or replaced
	- ‣ better support for multi-threading was added

## Let's dive into it!

We'll start by looking at the API from the point of view of a client connecting to a server over TCP

- there are five steps:

1. figure out the IP address and port to which to connect

2. create a socket

- 3. connect the socket to the remote server
- 4. read( ) and write( ) data using the socket
- 5. close the socket

#### **Connecting from a client to a server.**

Step 1. Figure out the IP address and port to which to connect.

## Network addresses

For IPv4, an IP address is a 4-byte tuple

- e.g., 128.95.4.1 (80:5f:04:01 in hex)

For IPv6, an IP address is a 16-byte tuple

- e.g., 2d01:0db8:f188:0000:0000:0000:0000:1f33
	- ‣ 2d01:0db8:f188::1f33 in shorthand

IPv4 address structures

```
// Port numbers and addresses are in *network order*.
// A mostly-protocol-independent address structure.
struct sockaddr {
    short int sa_family; // Address family; AF_INET, AF_INET6
    char sa_data[14]; // 14 bytes of protocol address
};
// An IPv4 specific address structure.
struct sockaddr_in {
   short int sin family; // Address family, AF INET == IPv4
    unsigned short int sin_port; // Port number
    struct in_addr sin_addr; // Internet address
    unsigned char sin_zero[8]; // Same size as struct sockaddr
};
struct in_addr {
    uint32_t s_addr; // IPv4 address
};
```
#### IPv6 address structures

```
CSE333 lec 17 networks.2 // 08-05-13 // Perkins
// A structure big enough to hold either IPv4 or IPv6 structures.
struct sockaddr_storage {
     sa_family_t ss_family; // address family
     // a bunch of padding; safe to ignore it.
    char black ss pad1[ SS PAD1SIZE];
    \frac{1}{1} int64 t \frac{1}{1} ss_align;
    char black ss pad2[ SS PAD2SIZE];
};
// An IPv6 specific address structure.
struct sockaddr_in6 {
    u_int16_t sin6_family; // address family, AF_INET6
   u_int16<sup>t</sup> sin6_port; // Port number
   u_int32<sup>-t</sup> sin6_flowinfo; // IPv6 flow information
     struct in6_addr sin6_addr; // IPv6 address
     u_int32_t sin6_scope_id; // Scope ID
};
struct in6_addr {
     unsigned char s6_addr[16]; // IPv6 address
};
```
## Generating these structures

Often you have a string representation of an address

- how do you generate one of the address structures?

```
CSE333 lec 17 networks.2 // 08-05-13 // Perkins
#include <stdlib.h>
#include <arpa/inet.h>
int main(int argc, char **argv) {
   struct sockaddr_in sa; // IPv4
   struct sockaddr_in6 sa6; // IPv6
   // IPv4 string to sockaddr_in.
   inet_pton(AF_INET, "192.0.2.1", &(sa.sin_addr));
   // IPv6 string to sockaddr_in6.
   inet_pton(AF_INET6, "2001:db8:63b3:1::3490", &(sa6.sin6_addr));
   return EXIT_SUCCESS;
}
                                                                  genaddr.cc
```
## Generating these structures

How about going in reverse?

```
CSE333 lec 17 networks.2 // 08-05-13 // Perkins
#include <stdlib.h>
#include <arpa/inet.h>
#include <iostream>
int main(int argc, char **argv) {
   struct sockaddr_in6 sa6; // IPv6
   char astring[INET6_ADDRSTRLEN]; // IPv6
   // IPv6 string to sockaddr_in6.
   inet_pton(AF_INET6, "2001:db8:63b3:1::3490", &(sa6.sin6_addr));
   // sockaddr_in6 to IPv6 string.
   inet_ntop(AF_INET6, &(sa6.sin6_addr), astring, INET6_ADDRSTRLEN);
   std::cout << astring << std::endl;
   return EXIT_SUCCESS;
}
                                                               genstring.cc
```
# DNS

People tend to use DNS names, not IP addresses

- the sockets API lets you convert between the two
- it's a complicated process, though:
	- ‣ a given DNS name can have many IP addresses
	- ‣ many different DNS names can map to the same IP address
		- an IP address will reverse map into at most one DNS names, and maybe none
	- a DNS lookup may require interacting with many DNS servers

You can use the "dig" Linux program to explore DNS

- "man dig"

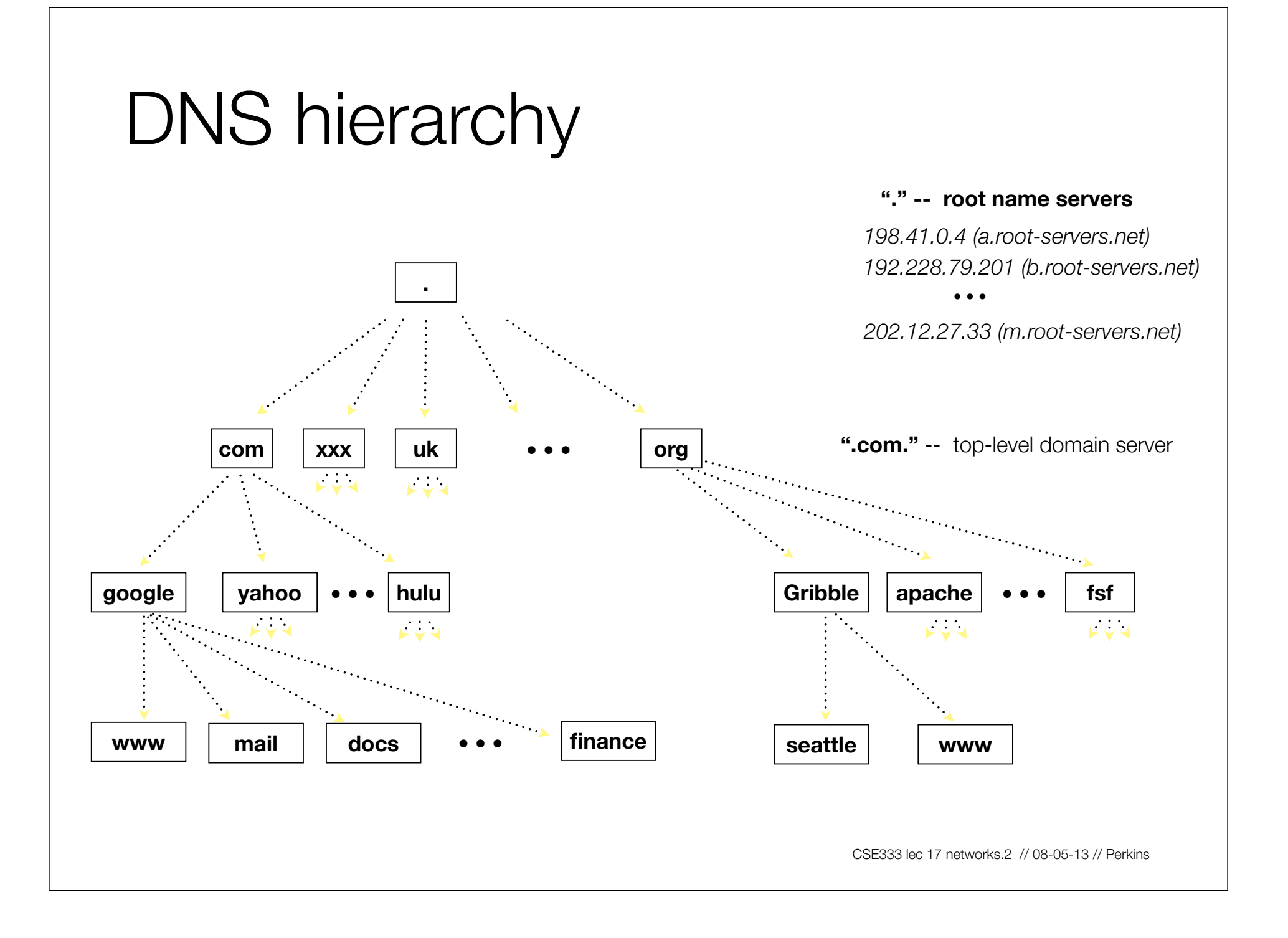

# Resolving DNS names

#### The POSIX way is to use **getaddrinfo( )**

- a pretty complicated system call; the basic idea...
	- ‣ set up a "hints" structure with constraints you want respected
		- e.g., IPv6, IPv4, or either
	- ‣ tell getaddrinfo( ) which host and port you want resolved
		- host: a string representation; DNS name or IP address
	- ‣ getaddrinfo( ) gives you a list of results packet in an "addrinfo" struct
	- free the addrinfo structure using freeaddrinfo()

# DNS lookup example

*see dnsresolve.cc*

#### **Connecting from a client to a server.**

Step 2. Create a socket.

## Creating a socket

Use the **socket** system call

**#include <errno.h>**

- creating a socket doesn't yet bind it to a local address or port

```
socket.cc
```

```
CSE333 lec 17 networks.2 // 08-05-13 // Perkins
#include <stdlib.h>
#include <string.h>
#include <sys/socket.h>
#include <sys/types.h>
#include <iostream>
int main(int argc, char **argv) {
   int socket_fd = socket(PF_INET, SOCK_STREAM, 0);
   if (socket_fd == -1) {
      std::cerr << strerror(errno) << std::endl;
      return EXIT_FAILURE;
 }
   close(socket_fd);
   return EXIT_SUCCESS;
}
```
#### **Connecting from a client to a server.**

Step 3. Connect the socket to the remote server.

# connect( )

The **connect( )** system call establishes a connection to a remote host

- you pass the following arguments to connect( ):
	- $\cdot$  the socket file descriptor you created in step 2
	- one of the address structures you created in step 1
- connect may take some time to return
	- ‣ it is a **blocking** call by default
	- ‣ the network stack within the OS will communicate with the remote host to establish a TCP connection to it
	- ‣ this involves ~2 *round trips* across the network

### connect example

*see connect.cc*

#### **Connecting from a client to a server.**

Step 4. read( ) and write( ) data using the socket.

# read( )

By default, a blocking call

- if there is data that has already been received by the network stack, then read will return immediately with it
	- ‣ thus, read might return with less data than you asked for
- if there is no data waiting for you, by default read( ) will block until some arrives
	- ‣ pop quiz: how might this cause **deadlock**?

# write( )

By default, a blocking call

- but, in a more sneaky way
- when write( ) returns, the receiver (i.e., the other end of the connection) probably has not yet received the data
	- ‣ in fact, the data might not have been sent on the network yet!
	- ‣ write( ) enqueues your data in a send buffer in the OS, and then returns; the OS will transmit the data in the background
- if there is no more space left in the send buffer, by default write( ) will block
	- ‣ how might this cause **deadlock**?

#### read/write example

*see sendreceive.cc*

#### **Connecting from a client to a server.**

Step 5. close( ) the socket.

See you on Wednesday!

#### Exercise 1

Write a client that:

- reads DNS names, one per line, from stdin
- translates each name to one or more IP addresses
- prints out each IP address to stdout, one per line